WooCommerce – это недавно созданная платформа, и многие важные функции развиваются. Например, добавление дополнительных вариантов доставки и оплаты. Тем не менее, она имеет широкий спектр многофункциональных средств:

1. Полезная бизнес-отчетность. Предназначена для продажи продукта и определить, какие товары приносят прибыль.

2. Маркетинговые инструменты. Включают обзоры продукции клиентов, флеш-баннеры и системы купонов.

3. Удобная система управления клиентами и заказами. Позволяет эффективно управлять магазином.

4. WooCommerce унаследовал все функции WordPress SEO, что позволяет продвинуть сайт в верх рейтинга.

5. Многочисленные аддоны и совместимость с различными темами WordPress дают широкие возможности настройки. Если пользователь чувствует нехватку некоторых функций, ему достаточно просто найти подходящее расширение.

**Заключение.** В результате исследования были выявлены достоинства и недостатки базовых расширений для работы с электронной коммерцией в CMS Joomla и Wordpress. Можно сделать вывод о том, что на данный момент выбор CMS Wordpress, вместе с расширением WooCommerce, является лучшим вариантом при разработке веб-ресурса для работы с электронной коммерцией. Однако расширение VirtueMart не многим отличается в своей функциональности, и поэтому его так же можно советовать для работы с электронной коммерцией.

1. Сalltouch [Электронный ресурс] Режим доступа: https://www.calltouch.ru/glossary/elektronnaya-kommertsiya/

- 2. Woocommerce [Электронный ресурс] Режим доступа: https://woocommerce.com/<br>3. Virtuemart [Электронный ресурс] Режим лоступа: https://virtuemart.net/
- 3. Virtuemart [Электронный ресурс] Режим доступа: https://virtuemart.net/
- 4. Woocommerce [Электронный ресурс] Режим доступа: https://woocommerce.com/features/

# **ОБ ОПЫТЕ ПРЕПОДАВАНИЯ ЭЛЕМЕНТОВ ОБЩЕЙ ТОПОЛОГИИ В ШКОЛЕ**

## *Рябова О.А.,*

*студентка 1 курса магистратуры, ПсковГУ, Псков, Российская Федерация* Научный руководитель – Медведева И.Н., канд. физ.-мат. наук, доцент

Как известно, в первую очередь у человека формируется топологическое мышление, а после закладываются метрические и проективные представления [2]. Далее на уроках математики целенаправленно развиваются только эти представления. Топология – современный раздел математики. Его изучение способствует развитию пространственного мышления, эффективно влияет на развитие творческих способностей школьников, показывает содержательную связь с историей развития науки, а также позволяет построить результативный процесс изучения элементов общей топологии, направленный на создание конечного продукта. 24 Woodcominetes унисказаны нас функции WordPress SEO, что новокного предлагного сигуаль и подделение с представля подделение (5.1 Moreover, a content of the measurement of the measurement of the measurement of the meas

Цель исследования – оценить возможность преподавания элементов общей топологии в школе с применением проектной технологии.

**Материал и методы.** Опытно-экспериментальное преподавание элективного курса проводилось в 5–7 и 9 классах в МАОУ «Гуманитарный лицей» г. Пскова. Всего в эксперименте приняли участие более 40 человек.

**Результаты и их обсуждение.** Элективный курс «Познакомьтесь с топологией» для учащихся 5–9 классов ориентирован на развитие топологических представлений школьников и на применение математики в реальных жизненных ситуациях. Для его преподавания была использована технология проектного обучения, которая позволяет развивать самостоятельность, ответственность, навыки организаторской деятельности учащихся [1].

Курс рассчитан на четырнадцать занятий и включает в себя следующие темы:

- графы и их свойства;
- уникурсальные фигуры;
- топология и лабиринты;
- топология на шахматной доске;
- топологические головоломки;
- топологические фокусы;
- математическое моделирование некоторых топологических объектов.

На первом, вводном, занятии учащиеся познакомились с темами проектов, объединились в группы, выбрали интересные темы для дальнейшей проектной деятельности. Были предложены следующие темы проектов:

- 1. Задача о псковских мостах.
- 2. Уникурсальные фигуры в повседневной жизни.
- 3. Топология на шахматной доске: Задача о ходе коня.
- 4. Как выбраться из лабиринта?
- 5. Топологические фокусы.
- 6. Магические свойства ленты Мёбиуса.
- 7. Удивительный топологический объект тор.

Каждое следующее занятие курса строилось по схеме: изучение нового материала, закрепление нового материала, проектная работа (групповая или индивидуальная). Следует отметить, занятия данного элективного курса не содержат актуализации знаний по предыдущим темам, но каждое занятие подразумевает выявление основных топологических явлений, которые связывают все изучаемые темы топологии.

На итоговых занятиях происходило представление и защита результатов проектной деятельности. Группы учащихся дискутировали по темам проектов, оценивали продукты деятельности, выполняли предложенные группами задания. Позже были подведены итоги выступлений и выставлены соответствующие баллы.

Продукт проектной деятельности учащиеся выбирали самостоятельно. Например, девятиклассники разработали красочные буклеты, содержащие теоретическую и практическую части; пятиклассники создавали единый лист топологических понятий и модели топологических многообразий. Ниже представлен пример продукта проектной деятельности учащегося 6 класса (рис.1).

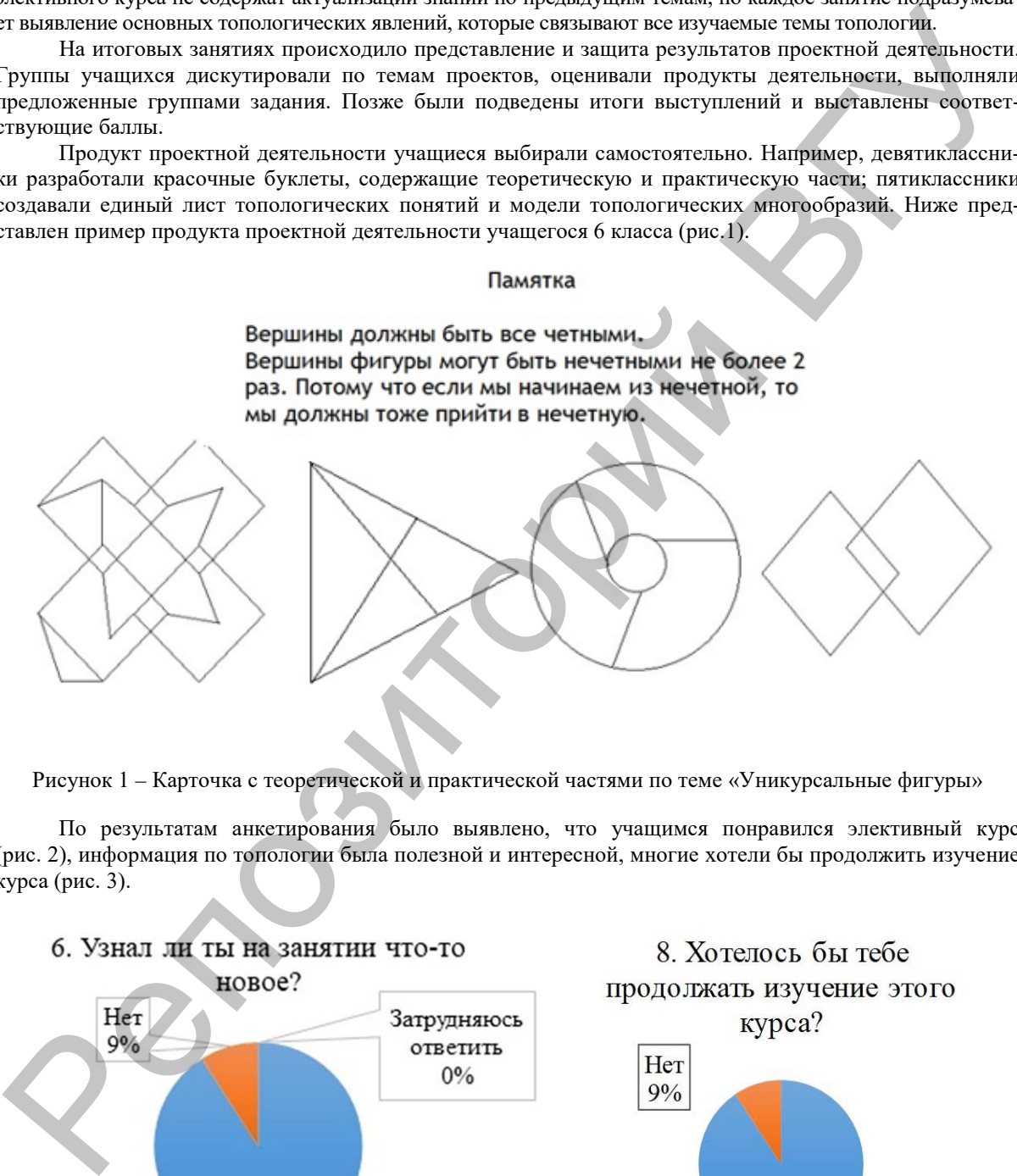

Рисунок 1 – Карточка с теоретической и практической частями по теме «Уникурсальные фигуры»

По результатам анкетирования было выявлено, что учащимся понравился элективный курс (рис. 2), информация по топологии была полезной и интересной, многие хотели бы продолжить изучение курса (рис. 3).

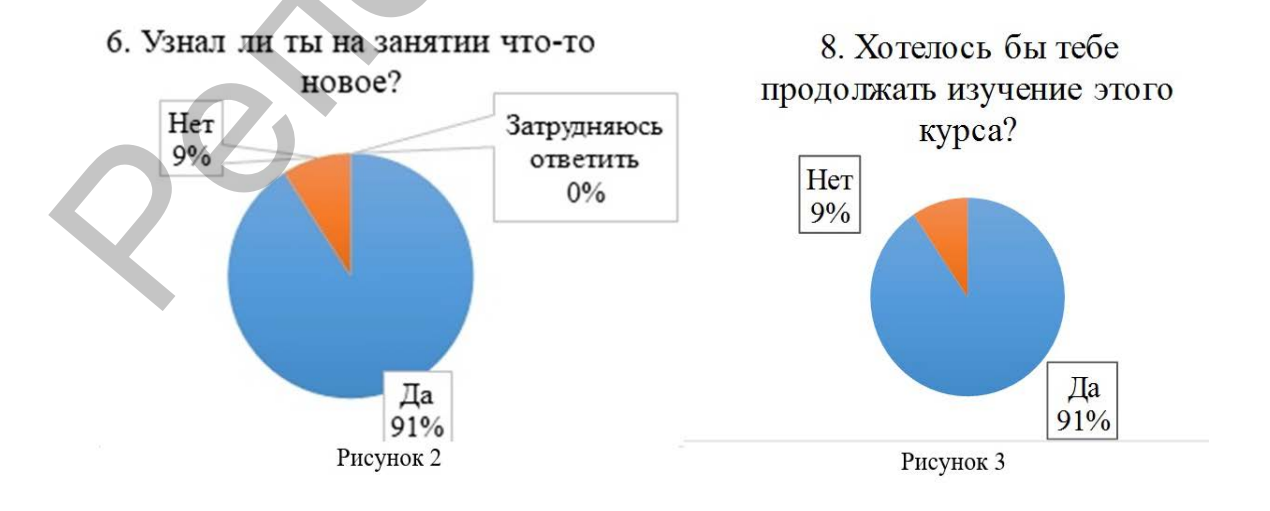

**Заключение.** В ходе исследования было выявлено, что школьники справляются с заданиями по топологии, а наиболее эффективной формой проведения курса является проектная технология. При создании продуктов проектной деятельности учащиеся осваивали основные топологические понятия: непрерывность, двумерные многообразия, ориентируемость/неориентируемость, связность, открытость/замкнутость и пр.

1. Казун А.П., Пастухова, Л. С. Практики применения проектного метода обучения: опыт разных стран // Образование и наука. 2018. № 2. С. 32–59.

2. Линькова, Н.П. К вопросу о пространственном мышлении. Материалы сборника «Вопросы психологии способностей школьников». – М.: Наука, 1964. – 167 с.

### **ПРИМЕНЕНИЕ LSTM-СЕТЕЙ ДЛЯ ПРОГНОЗИРОВАНИЯ КУРСА АКЦИЙ**

### *Сандюк А.А.,*

*магистрант ВГУ имени П.М. Машерова, г. Витебск, Республика Беларусь* Научный руководитель – Корчевская Е.А., канд. физ.-мат. наук, доцент

Прогнозирование курса ценных бумаг и, в частности, акций является одной из основных задач финансового анализа. Качество прогнозов напрямую влияют на доходность портфельных инвестиций и, как следствие, на благосостояние инвесторов. В последнее время для осуществления прогнозирования всё чаще применяются методы машинного обучения. Среди них особой популярностью пользуются нейронные сети.

LSTM (Long short-term memory; долгая краткосрочная память) является одним из видов архитектуры рекуррентных нейронных сетей. Особенность данной архитектуры заключается в способности к обучению долговременным зависимостям, что объясняется возможностью передачи состояния отдельной ячейки по цепочке модулей сети. Для управления состоянием ячейки, как правило, используются входной фильтр и фильтр забывания. Фильтр забывания управляет тем, какую информацию прошлого состояния не учитывать в текущей ячейке, в то время как входной фильтр определяет данные для записи [1]. Применение данной архитектуры в целом позволяет более точно прогнозировать стоимость акций, что является важным не только для исследователя, но и для любого человека, который занимается торговлей на фондовом рынке. 2. The mass HIT K suppose the measurement of the measurement of the measurement of the measurement of the measurement of the measurement of the measurement of the measurement of the measurement of the measurement of the

Целью исследования является создание нейронной сети с LSTM архитектурой для прогнозирования курса акций.

**Материал и методы.** Материалом исследования являются данные за 2012–2019 гг. о котировках акций EPAM Systems Inc, при этом для обучения использовались данные за 2012–2018 гг., а для тестирования – 2019 г. [2]

Для построения нейронной сети, прежде всего, использовалась библиотека Keras, из которой импортировались модули: Sequential – для инициализации нейронной сети, Dense, LSTM – для добавления двух полносвязных слоёв и двух LSTM-слоёв, Dropout – для применения метода прореживания, который препятствует переобучению. В качестве алгоритма оптимизации применялся алгоритм Adam, а нормализации данных проводилась функцией MinMaxScaler из библиотеки Scikit-learn.

**Результаты и их обсуждение.** В результате применения LSTM-сети к данным котировок акций EPAM Systems был построен прогноз на 2019 год, которой показан на рисунке 1. Исходя из графика видно, что модель в целом работает корректно. Это подтверждается и коэффициентом детерминации, значение которого составляет 0,9655.

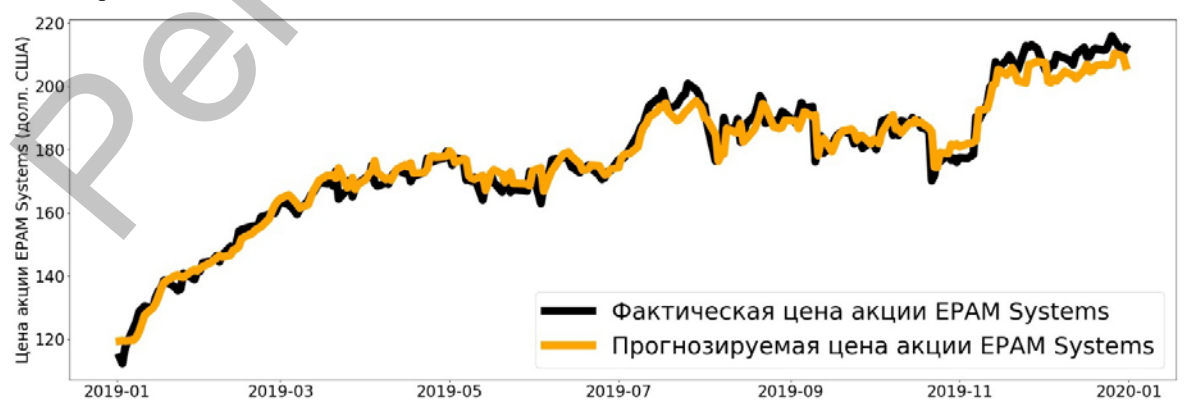

Рисунок 1 – Динамика курса акций EPAM Systems.

 $\sim$  30  $\sim$